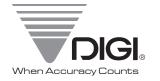

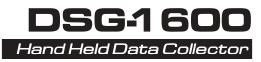

## Operation Manual & Programmer's Guide

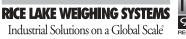

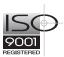

74857

## Chapter 1

## Setting Up

| Main Battery Installation   | 1-2, 1-3 |
|-----------------------------|----------|
| Backup Battery Installation | 1-4      |
| Low Battery Indication      | 1-5      |
| Handstrap                   | 1-6      |

1

Setting Up 1 - 1

Chapter 2

Operation

2

| Guide To Controls | 2-2 |
|-------------------|-----|
|                   |     |
| Bar Code Reading  | 2-3 |

This is a "Table of Contents preview" for quality assurance

The full manual can be found at <a href="http://the-checkout-tech.com/estore/catalog/">http://the-checkout-tech.com/estore/catalog/</a>

We also offer free downloads, a free keyboard layout designer, cable diagrams, free help and support.

<u>http://the-checkout-tech.com</u>: the biggest supplier of cash register and scale manuals on the net